## KORKOLA\_TERATOMA

 $\overline{2}$ 

 $\overline{1}$ 

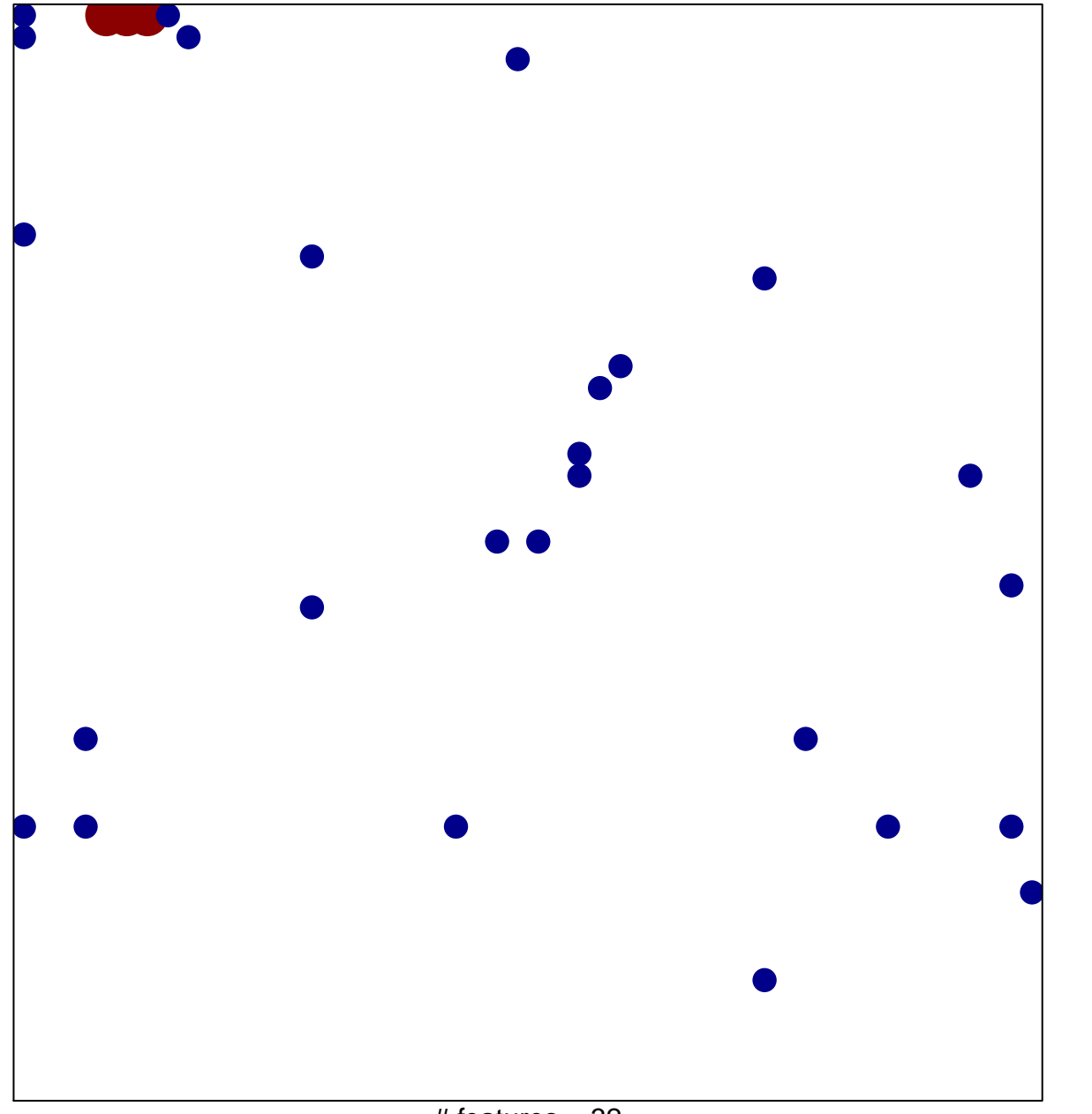

# features =  $32$ chi-square  $p = 0.77$ 

## **KORKOLA\_TERATOMA**

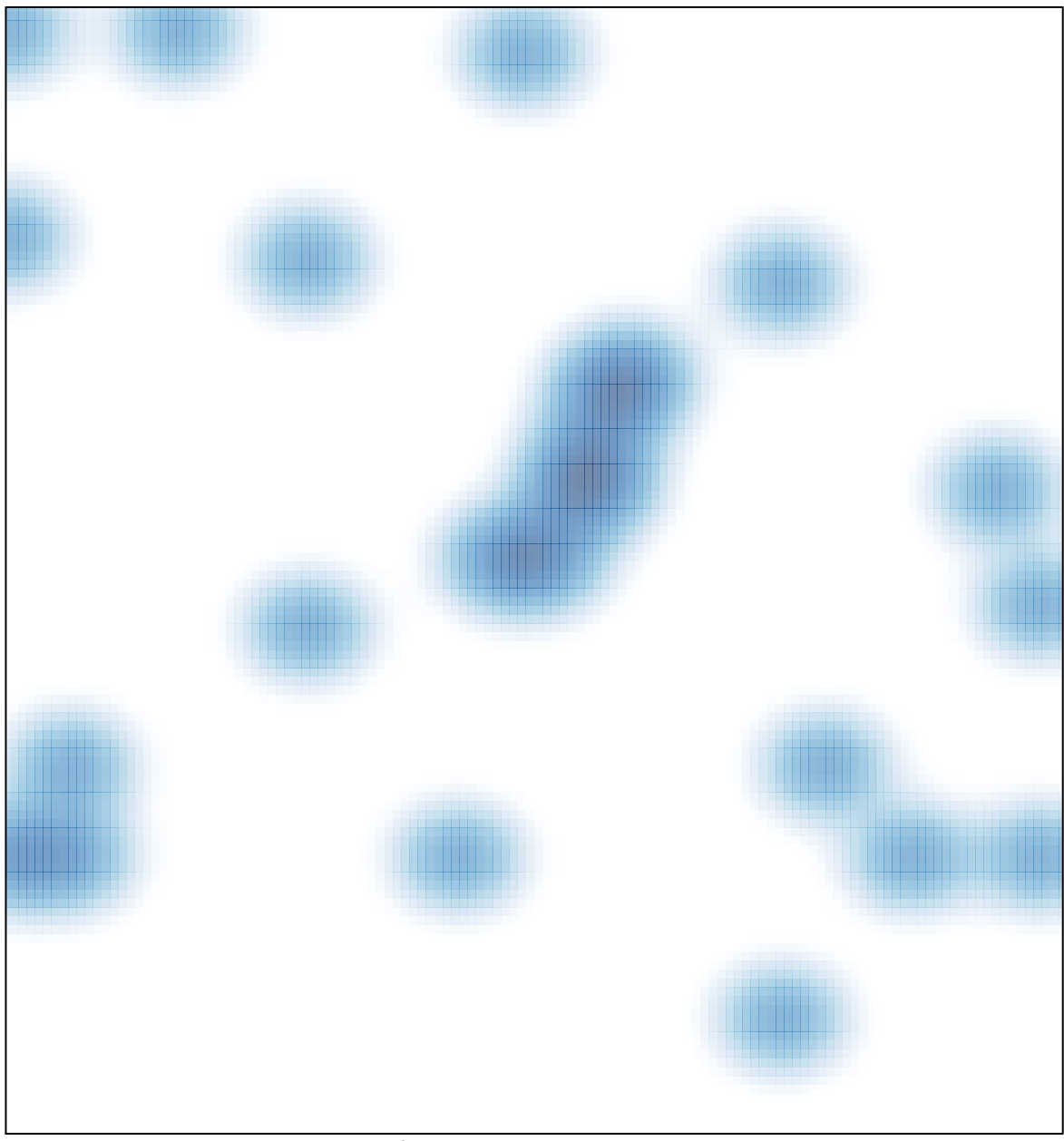

# features =  $32$ , max =  $2$